# සබරගමුව පළාත් අධාාපන දෙපාර්තමේන්තුව **Sabaragamuwa Provincial Department of Education**

m<uq jdr mÍCIKh **2018** 11 fY%aKsh **1 st Term Test 2018 Grade** 11

තොරතුරු හා සන්නිවේදන තාක්ෂණය **Information and Communication Technology**  $\overline{\mathbf{I}}$ 

පැය එකයි **One hours**

**Answer all the questions.** 

 $\big($ 

 **For questions 1 – 40, select the correct answer or the most appropriate answer out of four answers given.**

- 1) Give the correct definition of Data and Information.
	- A. In order to get Information Data should be processed
	- B. The value of the Information remain stable with the time
	- C. Today's rainfall is an example for Information
	- Which is the correct answer from given statements,

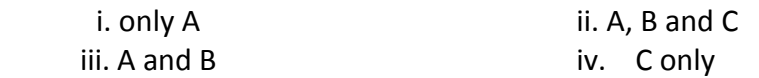

- 2) What is the generation that used the Keyboard to input Data
	- i. First Generation computers
	- ii. Second Generation computers
	- iii. Third Generation computers
	- iv. Fourth Generation computers
- 3) What are the examples for systems that we are using in day today life
	- i. Automated Teller Machine(ATM), QR Code
	- ii. Magnetic Resonance Imaging Machine(MRI), Computerized Axial Tomography CAT)
	- iii. Radio Frequency Identification Device (RFID), Closed Circuit TV(CCTV)
	- iv. Computerized Axial Tomography (CAT), Automated Teller Machine (ATM)
- 4) What is the Port that you are using to connect your Laptop to school computer network

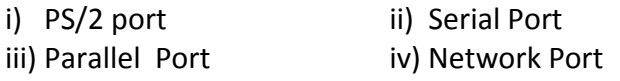

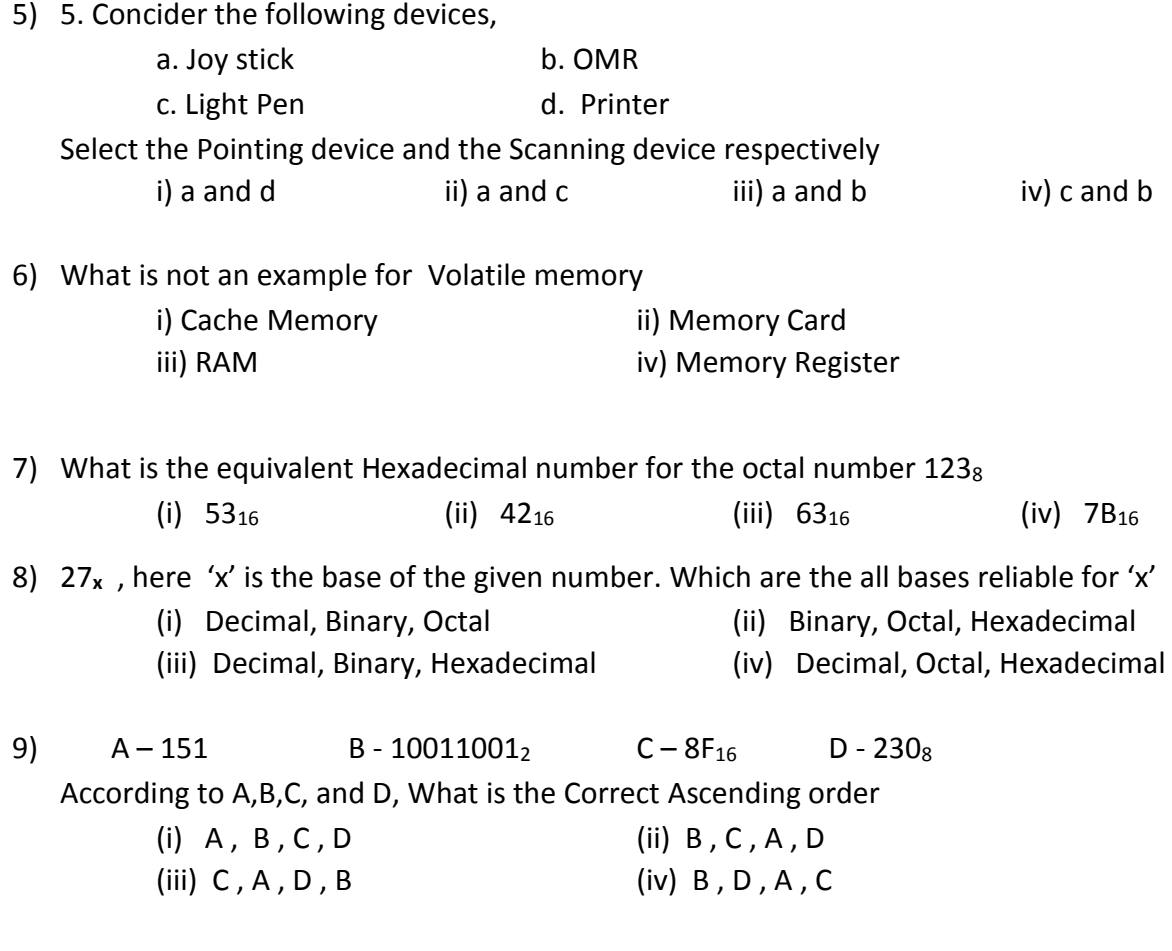

10) According to ASCII coding system if the letter "H" represent by the binary value 10010002. The letter "K" is representing for,

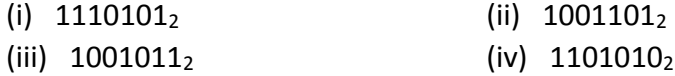

11) The following picture shows the process of operating a bulb using a battery and two switches.

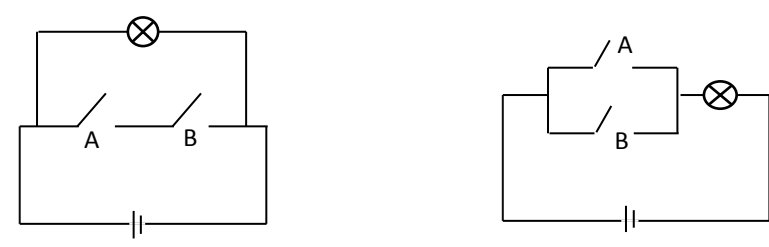

Figure 1 and 1 and 1 and 1 and 1 and 1 and 1 and 1 and 1 and 1 and 1 and 1 and 1 and 1 and 1 and 1 and 1 and 1

According to the above circuit diagrams what is the correct order which shows the logicgates for above diagrams.

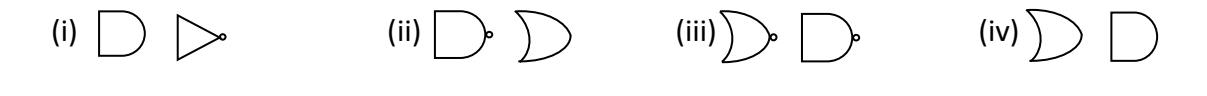

12) If output of the logic circuit is 1"what are the input values which can be taken for A,B and C

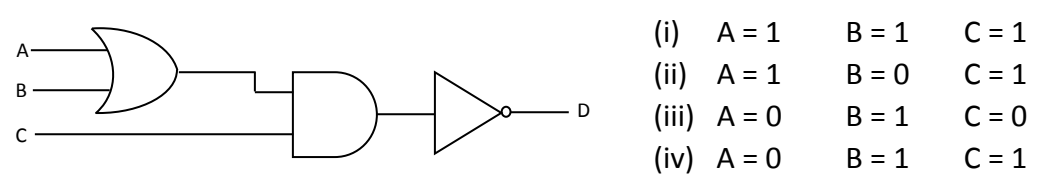

- 13) P,Q and R are 3 questions in a question paper. Applicants must answer 2 questions. The question P is compulsory. Applicants have to select one question from Q and R Which is the Boolean statement for the above statement
	- 1& P AND (Q AND R) 2) P OR (Q OR R) 3) P AND (Q OR R) 4) P OR (Q AND R)

### 14) What is not an utility programme in the OS?

- 1 Disk Partitioning
- 2 Disk Formatting
- 3 Compiler
- 4 Defragmentation
- 15) Consider the following statements regarding Operating Systems.
	- a.Safety management is the task of OS
	- b. Android OS is a production of Apple co-operation
	- c. Multi user OS are used in Super Computer

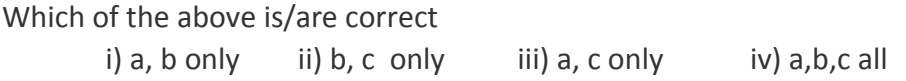

16) CLI Stands for"

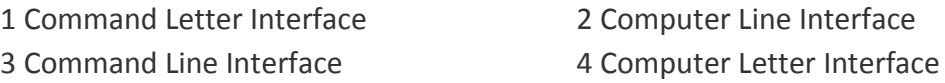

17) Commercial Software and Free and Open source software- (FOSS) are used For Word Processing. But word processing can be done without installing such type software. Which of the following is an example for non-installing word processing software.

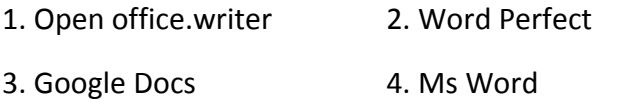

18) In a word document the word latter" is typed instead of the word "letter" what is the easiest way to correct the mistake.

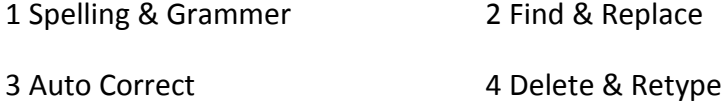

- 19) By using " $X^{2}$ " icon in a word document
	- 1. Indentation can be done
	- 2. Super Script can be done
	- 3. Grow Font can be done
	- 4. Right Alignment can be done
- 20) What is the reason to demonstrate the symbol "####" in an electronic spreadsheets 1 mistake of a formula 2 Not enough space in a column
	- 3 when the formula is too long 4 Non above the all
- 21) The following chart shows the discounts of the goods in the "Sena Stors". According to the given discount of "C001" the available discount should be included in the "D5" cell. What is the formula for "D5". (It can be copied for the other items)

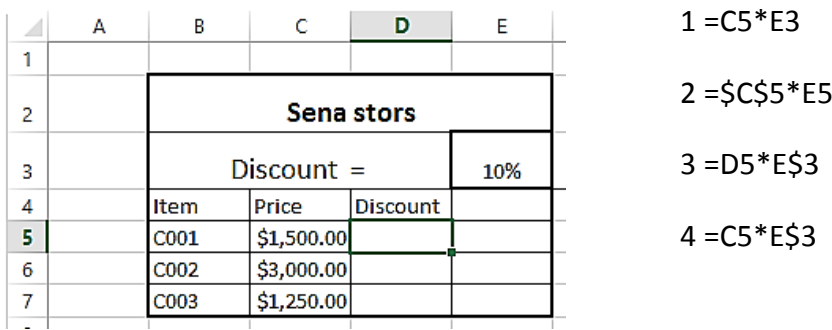

22) Consider the following cell address

A. E\$5\$ B. \$E\$5 C. \$5E\$ D. E\$5

Which of the above addresses are correct

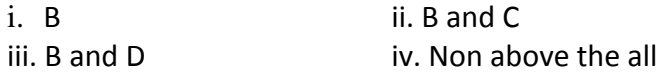

- 23) Rusiru has used different types of Text and Graphics for his E-Presentation. He wants to use animation for his Text and Graphics. What is the tool can be used. 1. Slide transition
	- 2. Drawing toolbar
	- 3. Custom animation
	- 4. Layouts
- 24) What is the tool which can be used to rearrange the Slides in electronic presentation

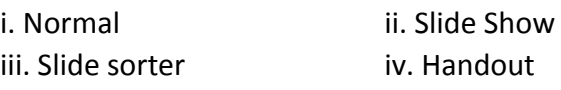

25) Which is the following statement is correct regarding Presentation software

1 Sound clip can be inserted, Movie clip can't be inserted

2 Movie clip can be inserted, Sound clip can't be inserted

3 Movie clip and Sound clip can't be inserted

4 Movie clip and Sound clip can be inserted

26) In a presentation what is the way of moving to another slide

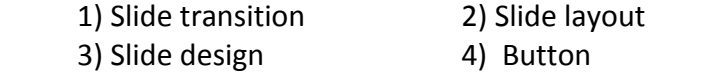

Answer the questions 27-29 using the following table

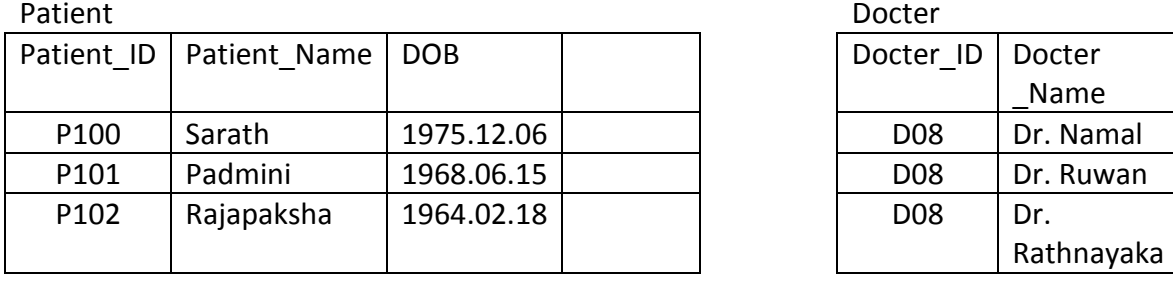

27) What is the relationship among Doctor table and Patient table

01 One-to-one Relationship

02 Many-to-many Relationship

03 One-to-many Relationship

04 Many-to-one Relationship

28) How many Fields are used to store data in Doctor table

i) 3 ii) 4 iii) 2 iv) 6

29) How many recodes are used to store data in Doctor table

i) 3 ii) 4 iii) 2 iv) 6

30) In order to certify the identification of an employee, what is the strategy of DBMS

1 Table 2Query 3foreign 4primary key

31) Which of the following statement is correct regarding "Function" and "Procedure" in computer programming

i) Programmes are easier

ii) Editing can be done easily

iii) Without changing or with a simple change, can be used for another place

iv) All above are correct

## 32) The Algorithm is

1 It's a Computer Language

2 It's a Operating System

3 step-by-step procedure for solving a problem.

4 It is a Computer Code

33) Consider the following Data types, The data type of 6.5 and 15

- A. Byte B. Integer B. C. Long
- D. Single D. Double

Which are the data type of 6.5 and 15

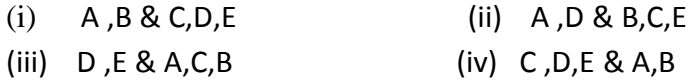

34) 34 Consider the given Pseudo code Output is

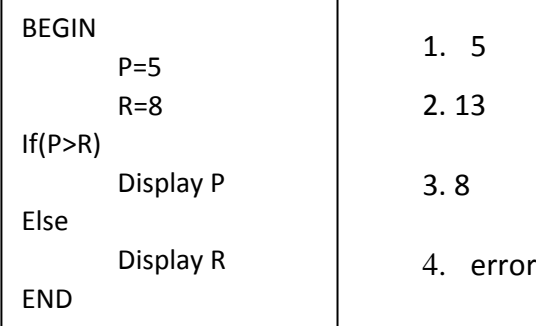

### 35) The Debugging is

- I. Modifing the instructions
- II. Assembling the computers
- III. Identify the incorrect instructions
- IV. Running the Instruction

36) Var : Array[0..5] of integer is an array" What is the lenth of "Var : Array[0..5] of integer"

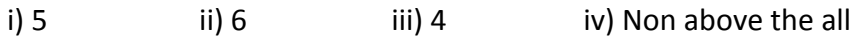

37) Which of the following is incorrect regarding "while do structure

Number := 1;

```
While numbr <= 10 do
```
Number :=  $number + 1$ ;

- I. When do the repetition 1 is added to the number every time
- II. The started value of the 'number' variable is 1, So the statement is true
- III. The value of the 'number' variable is 10, The repetition is stopped.
- IV. The programme runs 10 times

38) Which are the steps given respectively for the System Development Life Cycle

- i. System Planning, System Analyze, System Development, Testing, Deployment of the system, Maintenance
- ii. System Analyze, System Planning, Software development, Testing, Deployment of the system, Maintenance
- iii. System Planning, Developing, Testing, Activating, Maintenance
- iv. System Analyze, System Planning, System Development, Deployment of the system, Maintenance, Testing

39) Which is the incorrect statements regarding " System"

- i. The System has input output arrangement
- ii. There is a limitation of the system
- iii. There is an aim for the system
- iv. The system is always computerized
- 40) Transaction procession System) is most useful for
	- I. Customers
	- II. Low level mangers
	- III. Middle level managers
	- IV. High level mangers